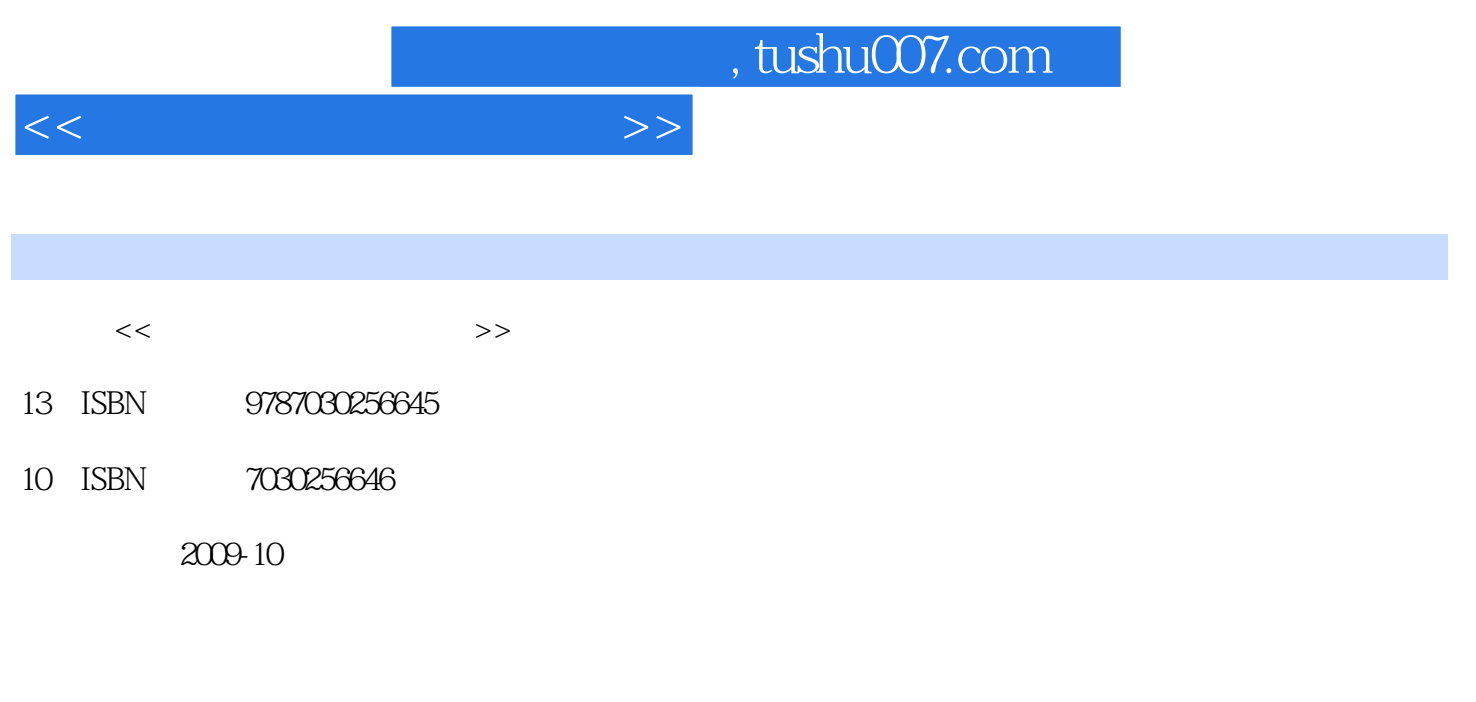

页数:322

PDF

更多资源请访问:http://www.tushu007.com

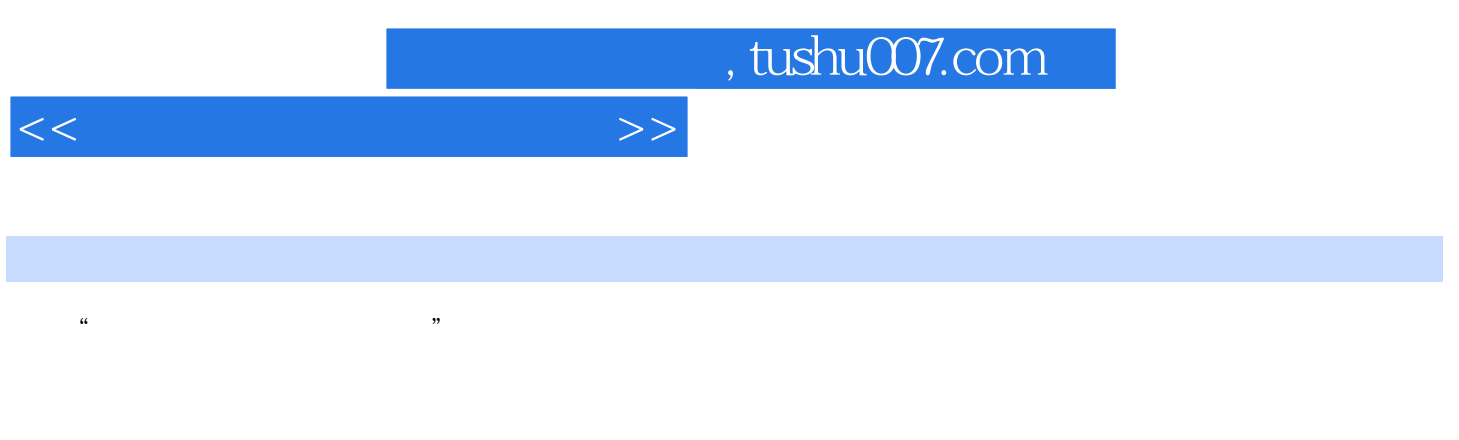

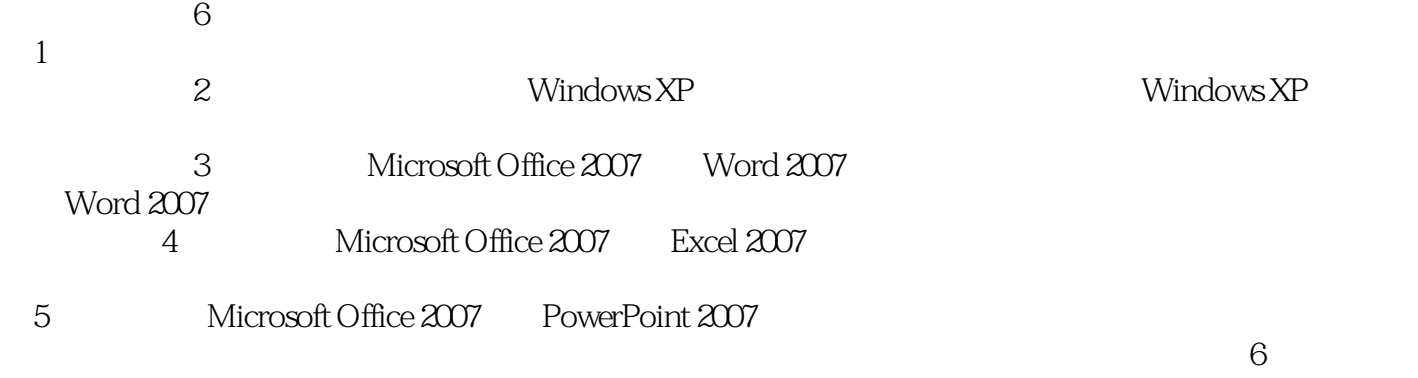

extend the contract of the contract of the contract of the contract of the contract of the contract of the contract of the contract of the contract of the contract of the contract of the contract of the contract of the co

1 2 3 写;第4.8节和第6章由杨萍编写;漯河医学高等专科学校的马学涛编写了第4章的4.1~4.7节。

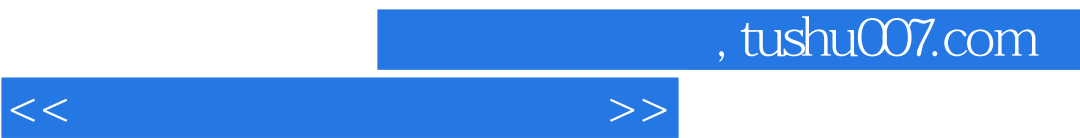

G1.6 6.2 Internet 6.2.1 Internet 6.2.2 Internet 6.2.3 Internet

## and, tushu007.com

 $1 \quad 1.1 \quad 1.1.1 \quad 1.1.2$ 1.1.3 1.1.4 1.2 1.2.1 1.2.2  $1.1.2$ <br>  $1.21$ <br>  $1.25$ <br>  $1.33$ <br>  $1.41$ <br>  $1.42$ <br>  $1.5$ <br>  $1.5$  $1.31$   $1.32$   $1.33$   $/$   $1.34$   $1.35$  $1.36$  1.4  $1.4$  1.41  $1.42$  1.5  $1.51$   $1.52$   $1.53$  $1.54$  1.5.4  $\hphantom{100}$  1.5.4 Windows XP 2.1 2.1.1 2.1.2 2.2 Windows XP 2.3 Windows XP 2.3.1 Windows XP 2.3.2 2.3.3 2.3.4 Windows XP 2.3.5  $2.36$   $2.4$  "  $2.41$  "  $2.42$   $2.43$  $244$   $245$   $25$   $26$   $261$   $262$  $263$  264 2.7 2.7.1 2.7.2 2.7.3 2.7.4 2.8 2.8.1 2.8.2 Windows Media Player 2.9  $\,$  $2.9.1$   $2.9.2$   $2.9.3$   $2.9.4$   $2.9.5$  $296$  2.9.7 2.10  $210$ 2.10.2 https://w0rd 2007 https://w0rd 2007 a.j. Nicrosoft Office 2007 3.1.1 Microsoft Offiee 2007 3.1.2 Microsoft Office 2007 3.1.3 Microsoft Office 2007 3.2 Word 2007 3.2.1 Word 2007 3.2.2 Word 2007 3.2.3 Worei 2007  $33$  Word  $2007$   $331$  Word  $2007$   $33.2$   $33.3$   $33.4$  $34$   $341$   $342$   $35$   $351$   $352$  $353$   $354$   $355$  SmartArt  $356$   $36$  $361$   $362$   $363$   $37$   $37.1$  $37.2$   $38$   $38.1$   $38.2$   $39$   $310$  $3101$   $3102$   $3103$   $\times$   $\times$   $34$ Excel 2007 4.1 Excel 2007 4.1.1 Excel 2007 4.1.2 Excel 2007 4.1.3 Excel 2007 4.2 4.2.1 4.2.2 4.2.3  $4.24$   $4.2.5$   $4.26$   $4.3$   $4.31$  $4.32$   $4.33$   $4.4$   $4.41$   $4.42$   $4.43$  $4.5$   $4.51$   $4.52$   $4.53$   $4.54$   $4.55$ 4.6 4.61 4.6.2 4.6.3 4.7 4.7.1 4.7.2 4.7.3 4.8 4.8 5 PowerPoint 2007操作及应用基础 5.1 PowerPoint 2007概述 5.1.1 PowerPoint 2007简介 5.1.2 PowerPoint 2007的新增功 5.1.3 **Example 1.5** PowerPoint 2007 5.2 PowerPoint 2007 5.3 PowerPoint  $5.31$   $5.32$   $5.4$   $5.41$   $5.42$  $543$   $55$   $56$   $561$   $562$  $563$  5.64  $565$  5.66 5.67 5.63  $57$   $57.1$   $57.2$   $57.3$  $57.4$   $5.8$   $5.81$   $5.82$  $583$  CD  $59$ PowerPoint  $591$  PowerPoint  $592$ SmartArt 5.9.3 Excel 5.10 PowerPoint 5.10.1 5.10.2 5.10.2  $5.103$   $5.11$   $5.11.1$   $5.11.2$ 5.11.3 5.11.4 5.12 5.12 5.12.1  $5.12.2$   $5.6$   $6.1$   $6.1$   $6.1.1$  $61.2$   $61.3$   $61.4$   $61.5$ 

 $<<$  the set of the set of the set of the  $>>$ 

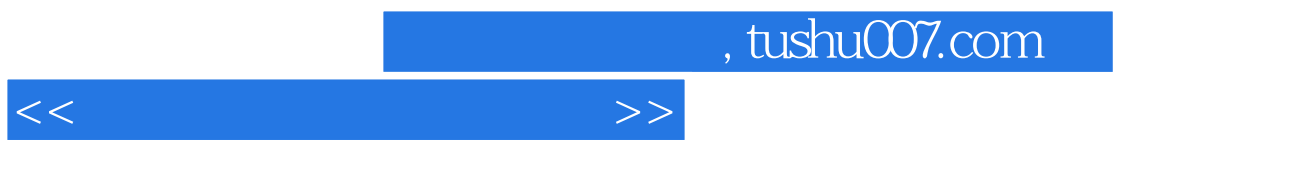

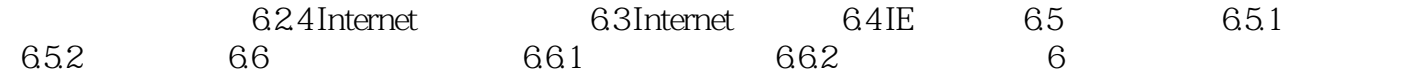

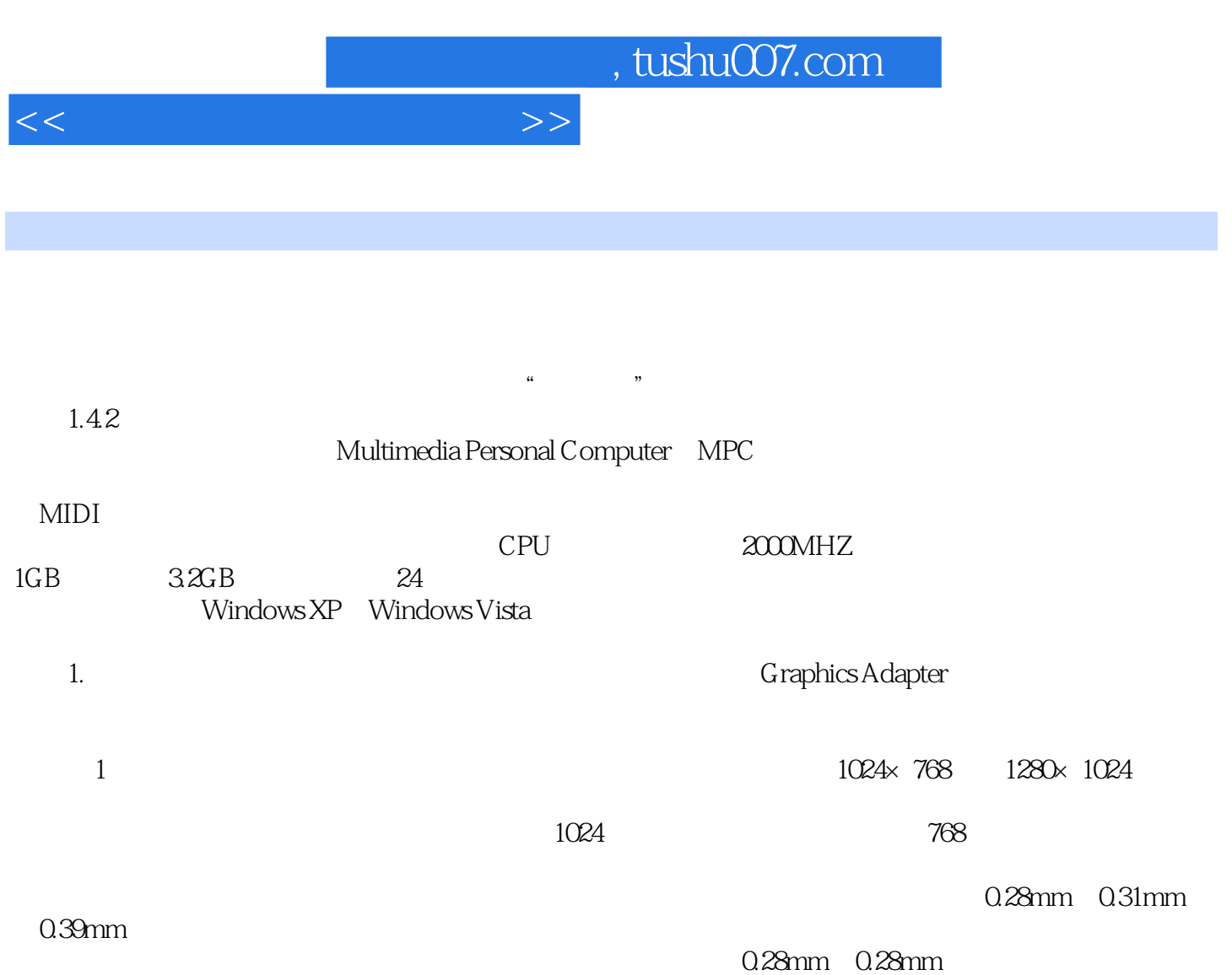

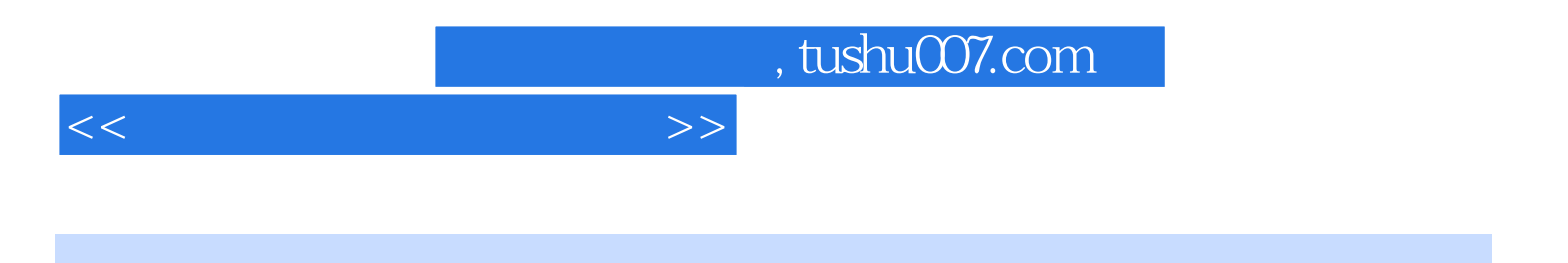

本站所提供下载的PDF图书仅提供预览和简介,请支持正版图书。

更多资源请访问:http://www.tushu007.com